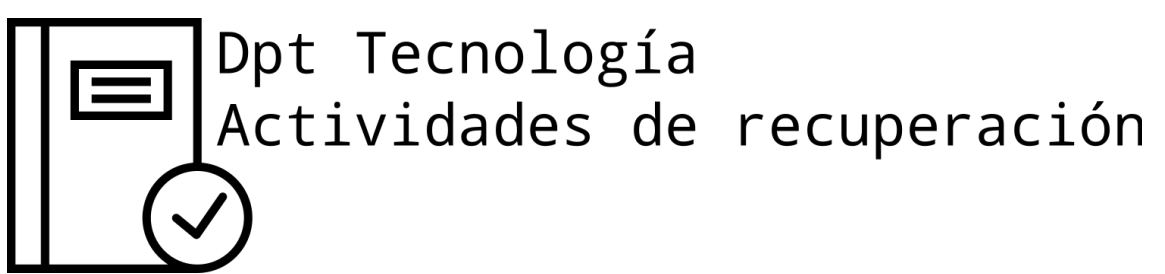

Dibuja las vistas de las siguientes piezas.<br>PIEZA Nº 1

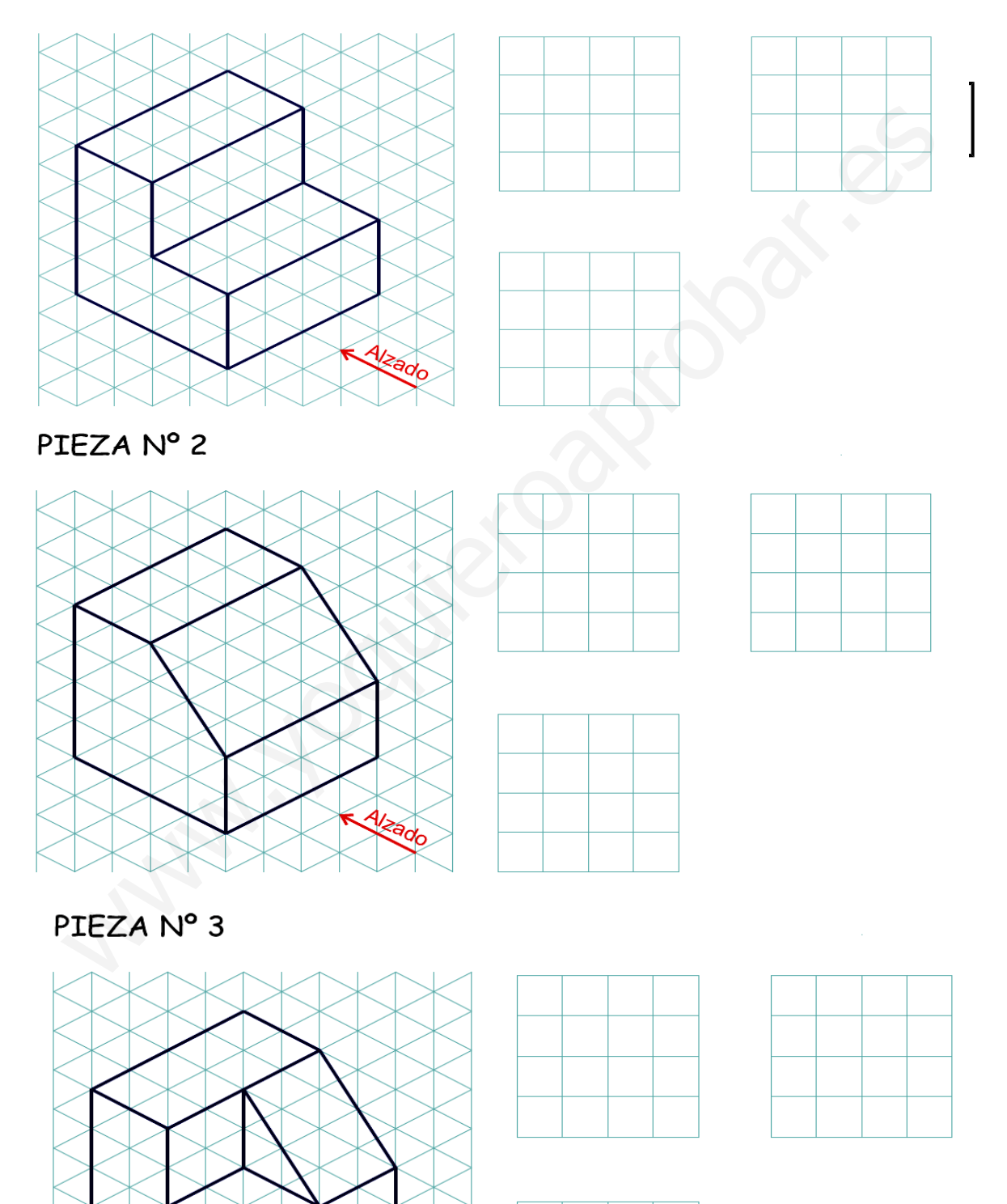

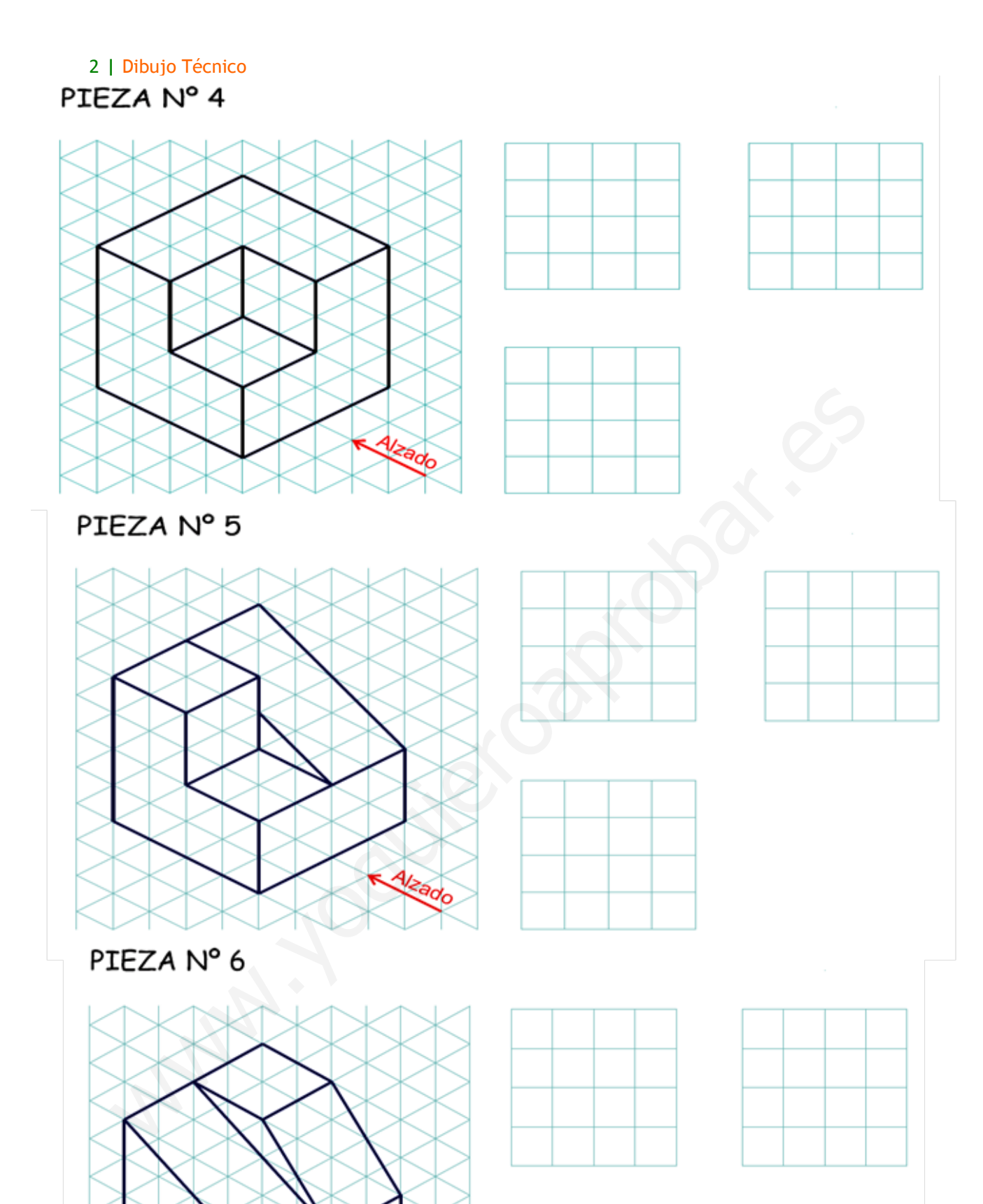

Alzado

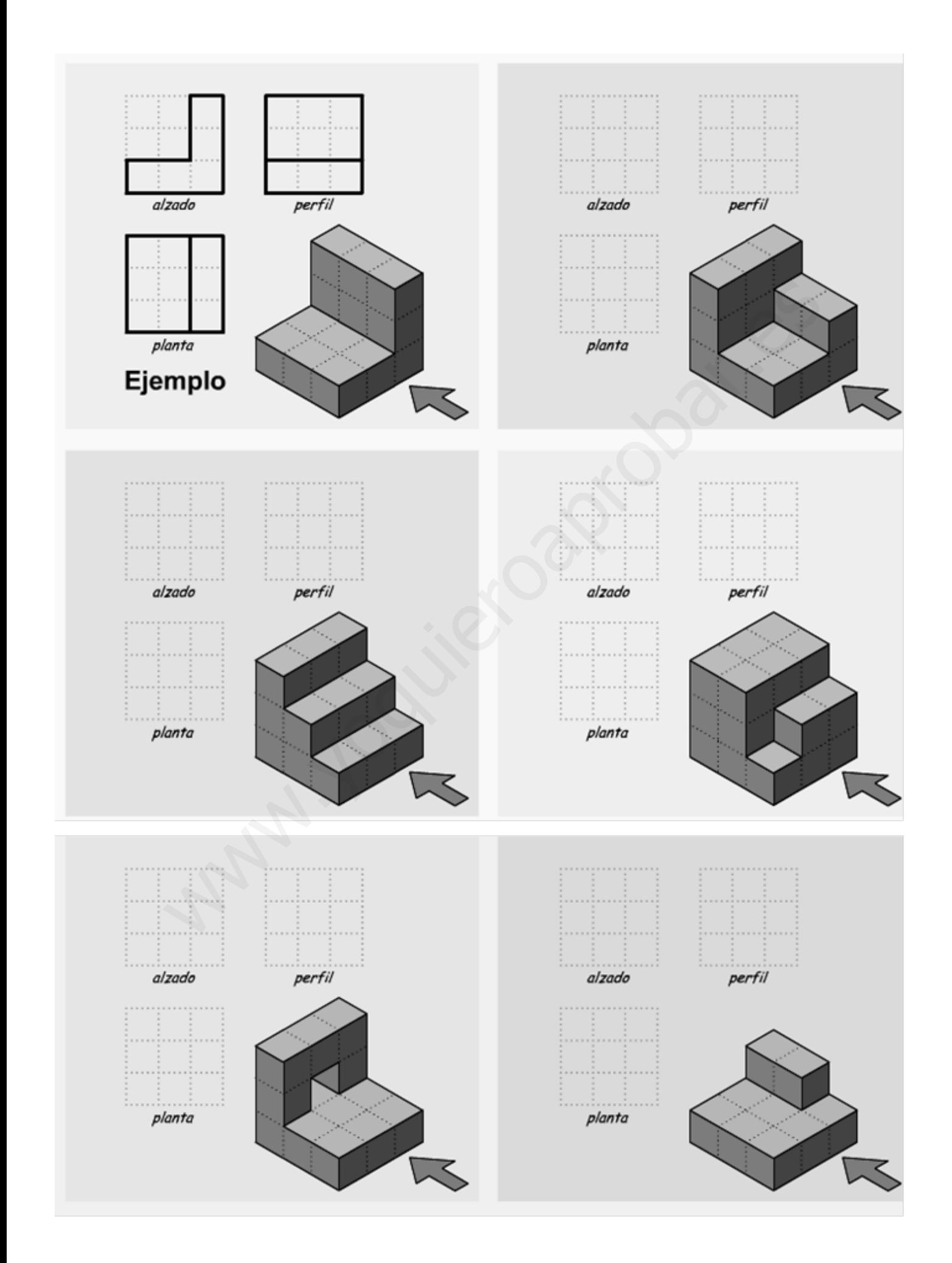

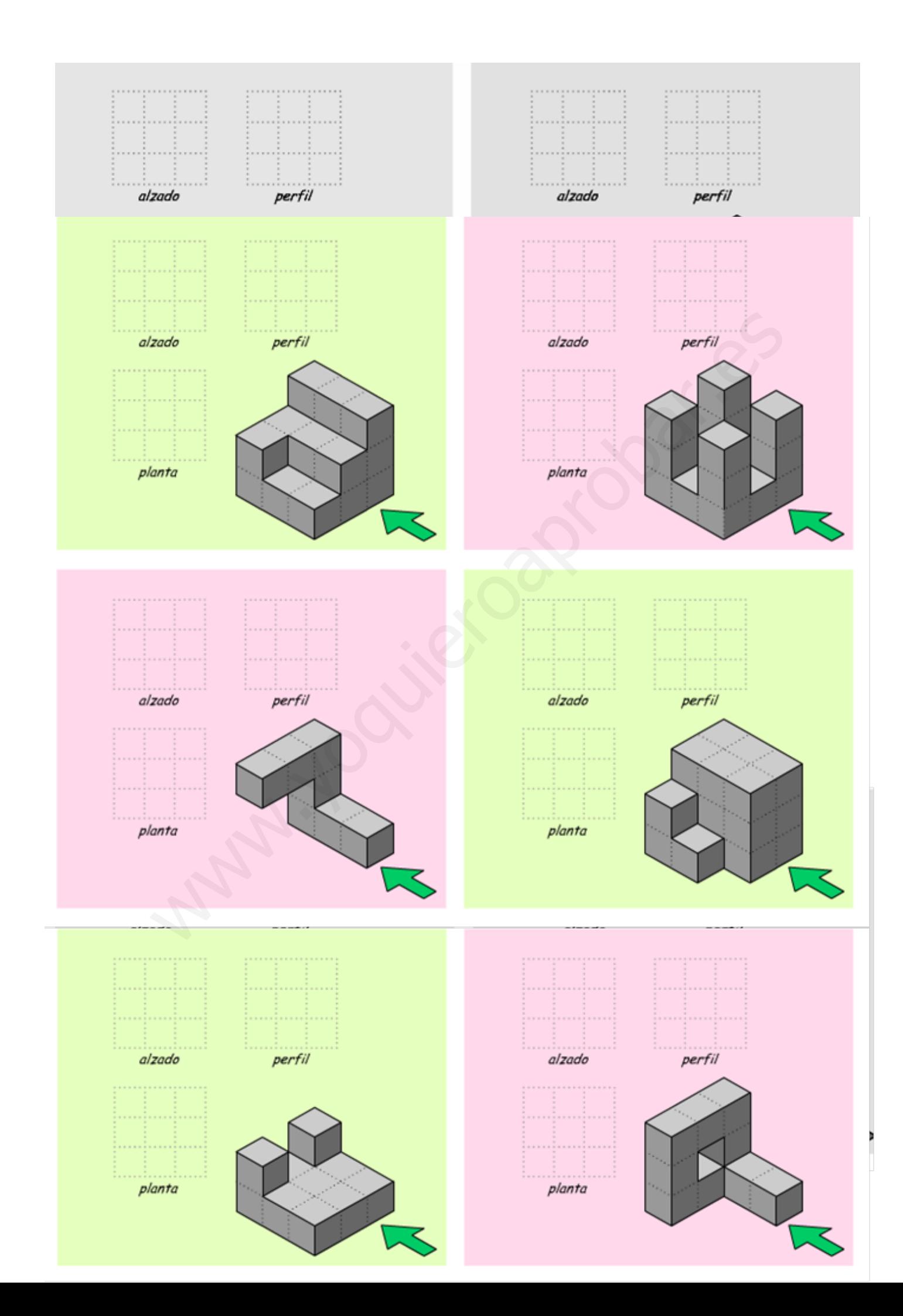

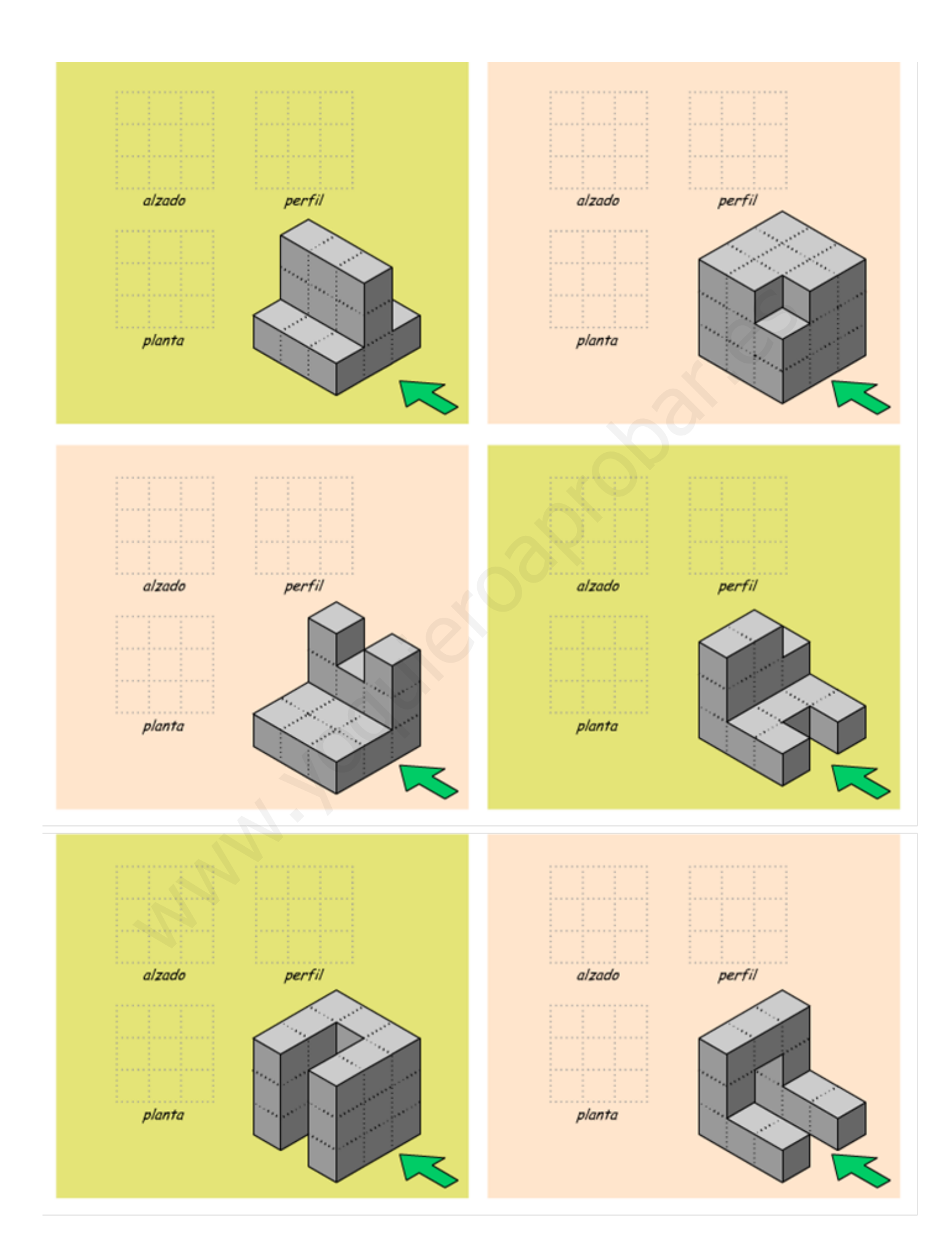

 $\overline{2}$  $\mathbf{1}$ 50 ີາຄ 6 40 95  $51$ 50 54) ¿Qué es un boceto? 55) ¿Qué es hacer un croquis? 56) ¿Cuál es la intención del dibujo técnico cuando hacemos un boceto? <u> 1980 - Johann John Stein, mars an deus Frankryk († 1952)</u> 57) ¿Qué es hacer un plano o dibujo técnico? 58) Enumera los materiales e instrumentos que se utilizan en dibujo técnico.

53) Indica que dibujo es un croquis y cual es un boceto y explícalo.

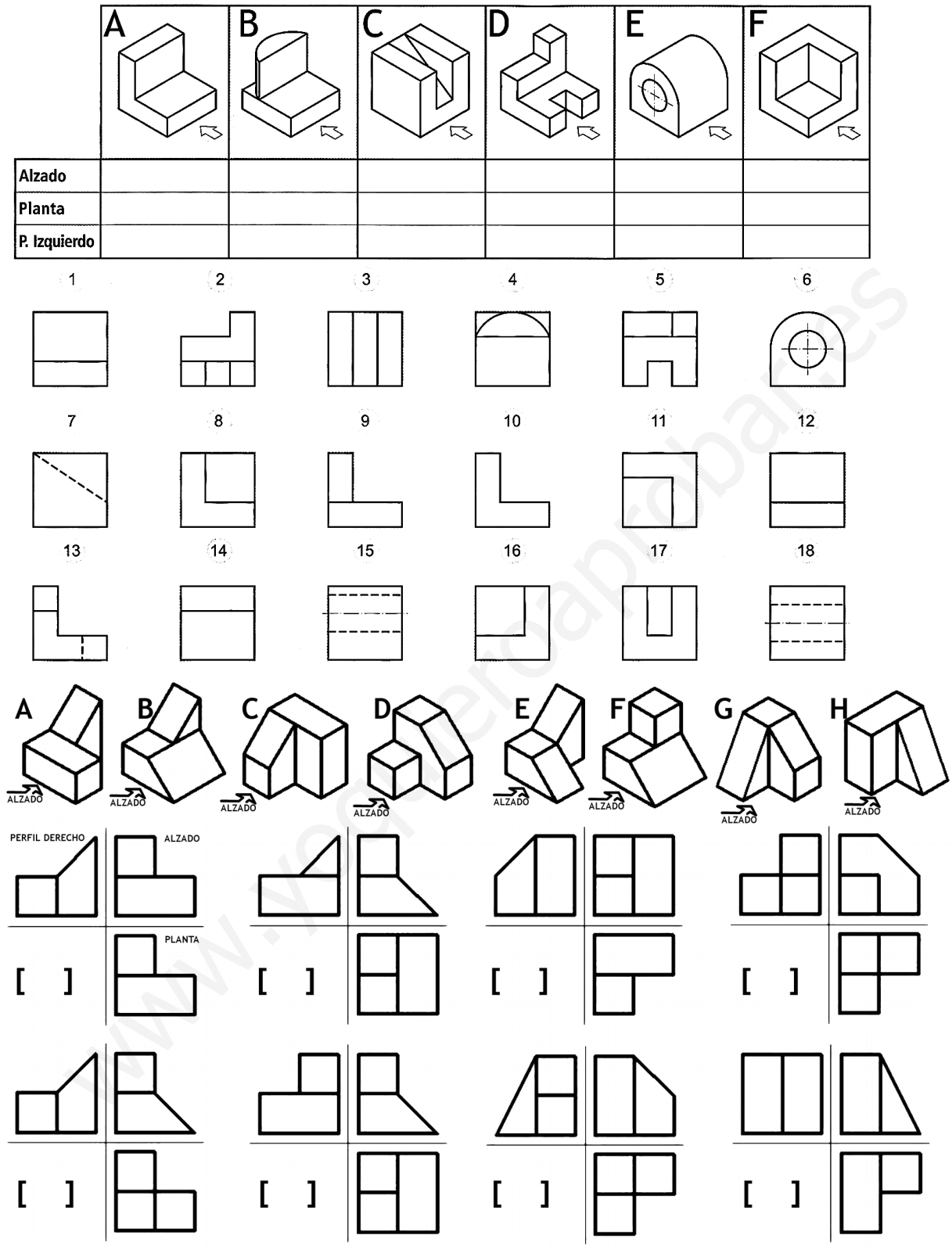

**81)** Relaciona las vistas con el alzado, planta y perfil de las figuras

**82)** Relaciona las figuras de la parte superior con sus respectivas vistas (Alzado, Perfil derecho y Planta) (Alzado, Perfil derecho y Planta)

**83)** Relaciona las vistas con el alzado, planta y perfil de las figuras.

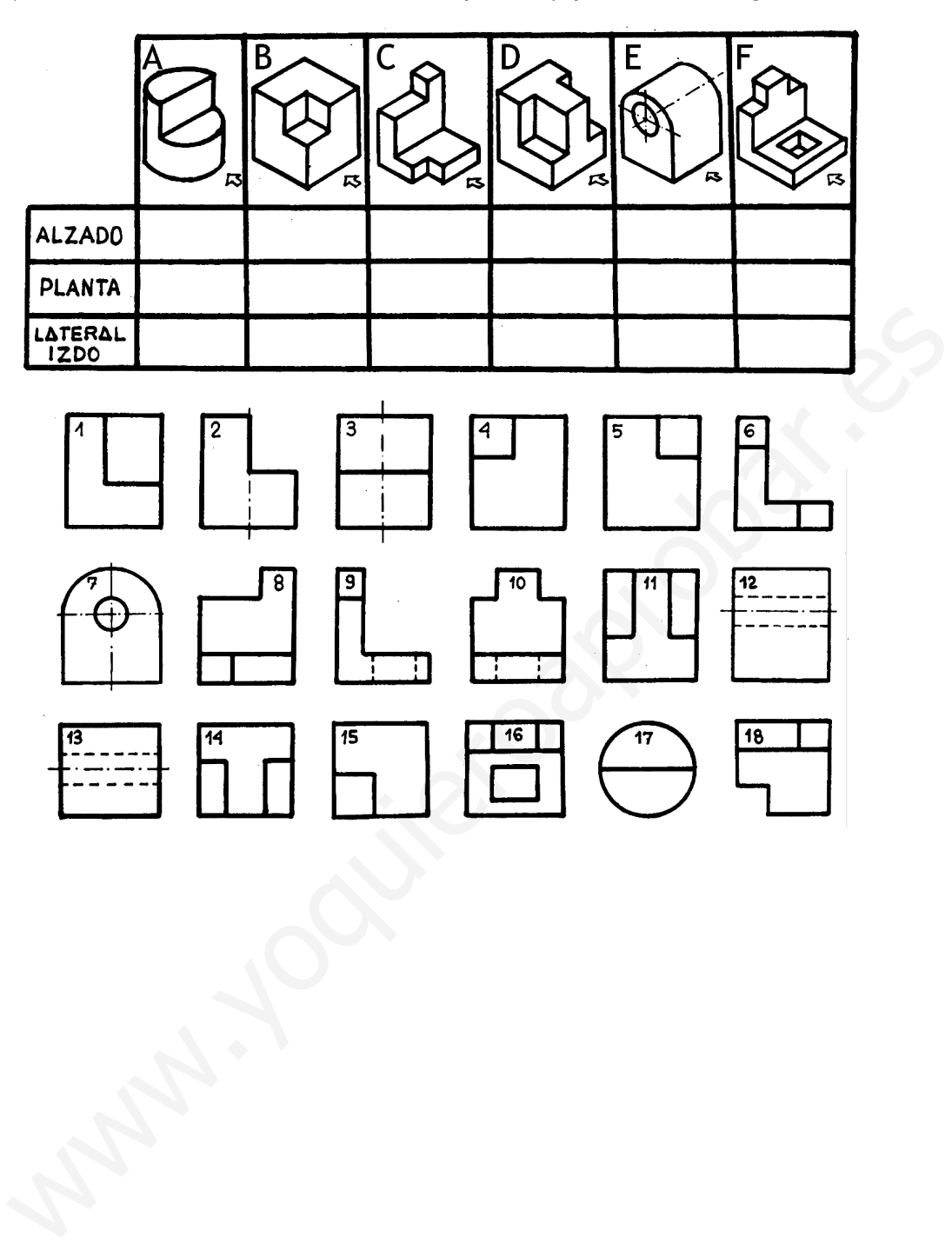

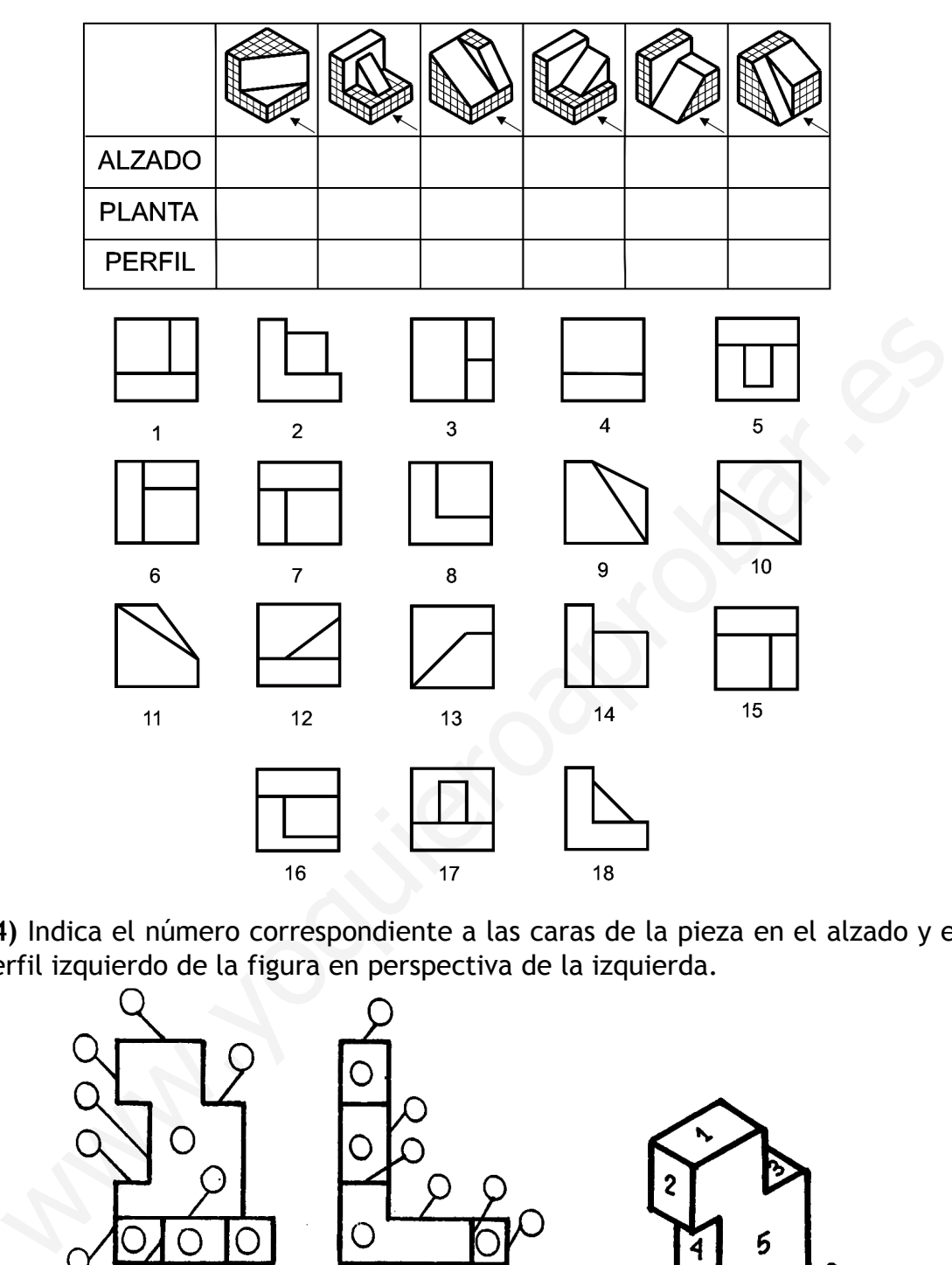

**84)** Relaciona las vistas con el alzado, planta y perfil de las figuras.

**84)** Indica el número correspondiente a las caras de la pieza en el alzado y el perfil izquierdo de la figura en perspectiva de la izquierda.

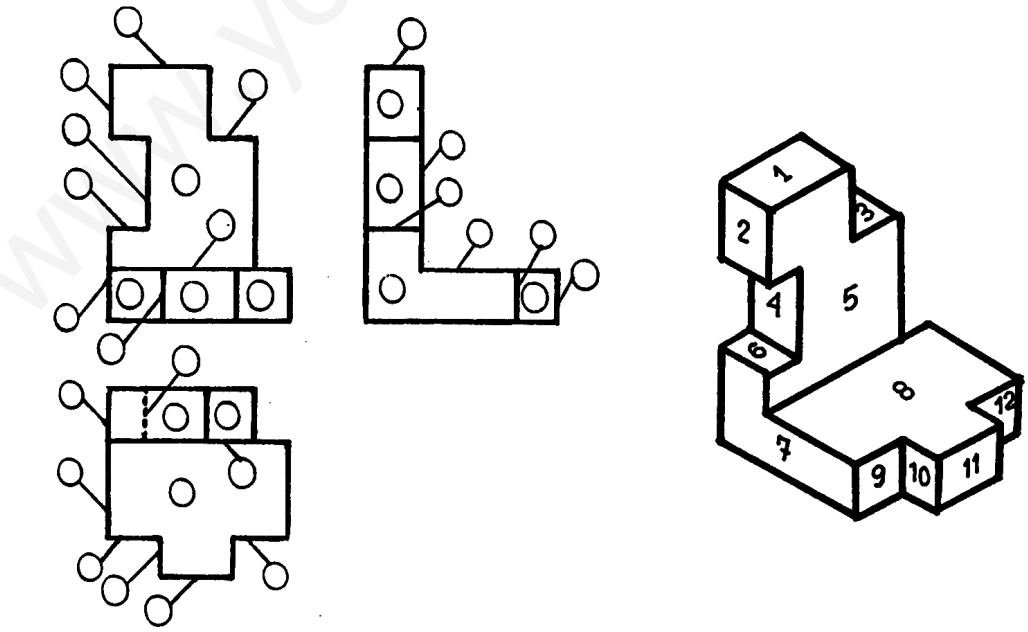

**1**

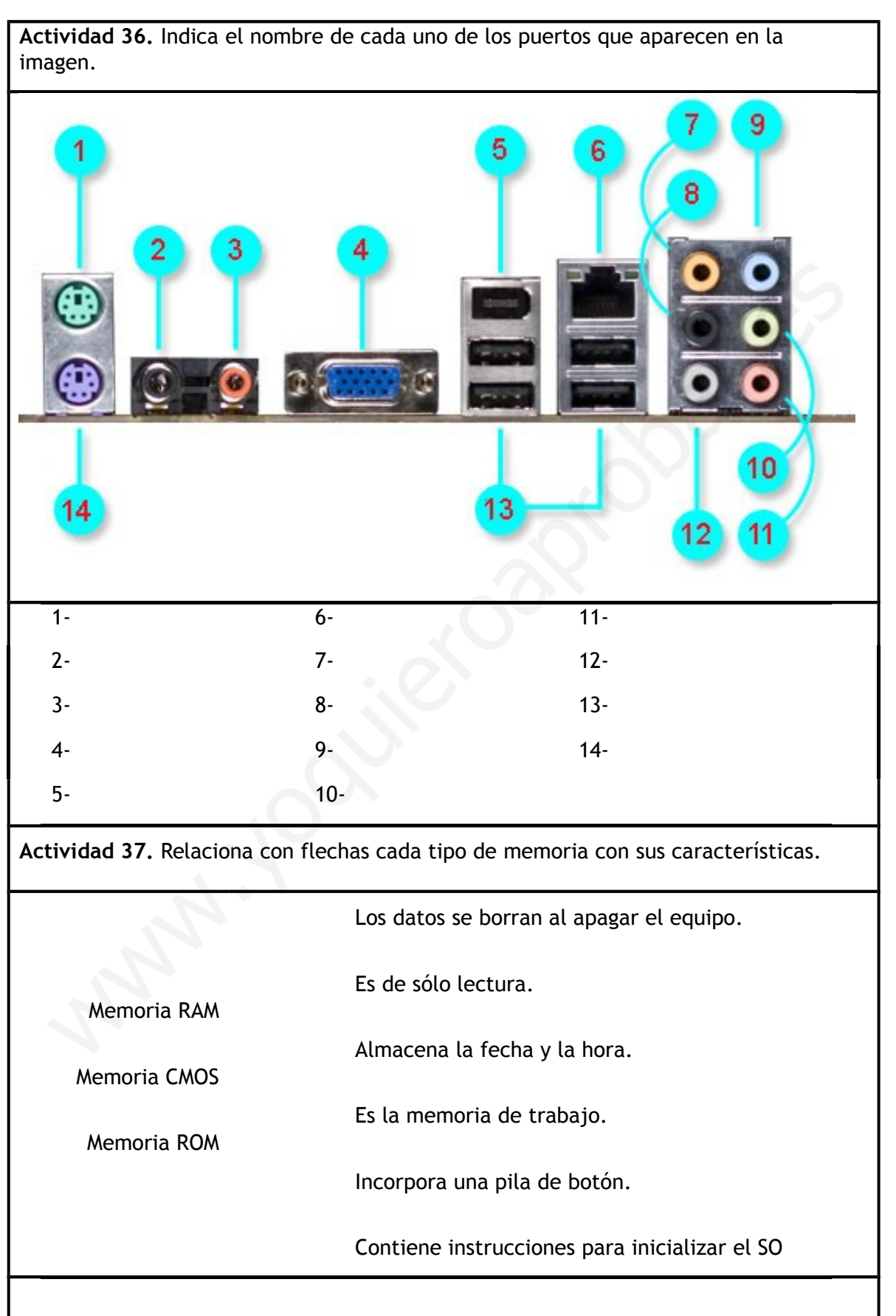

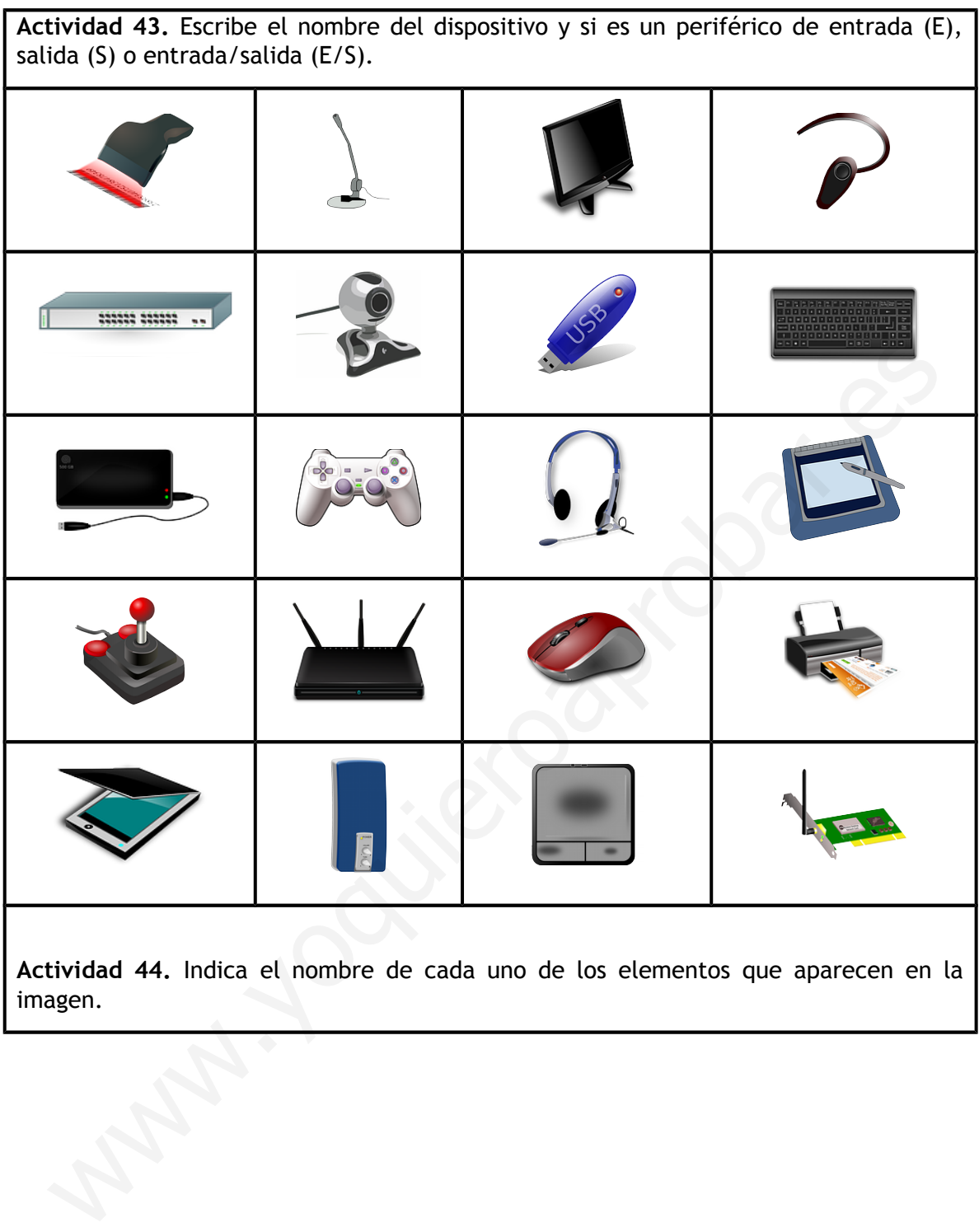

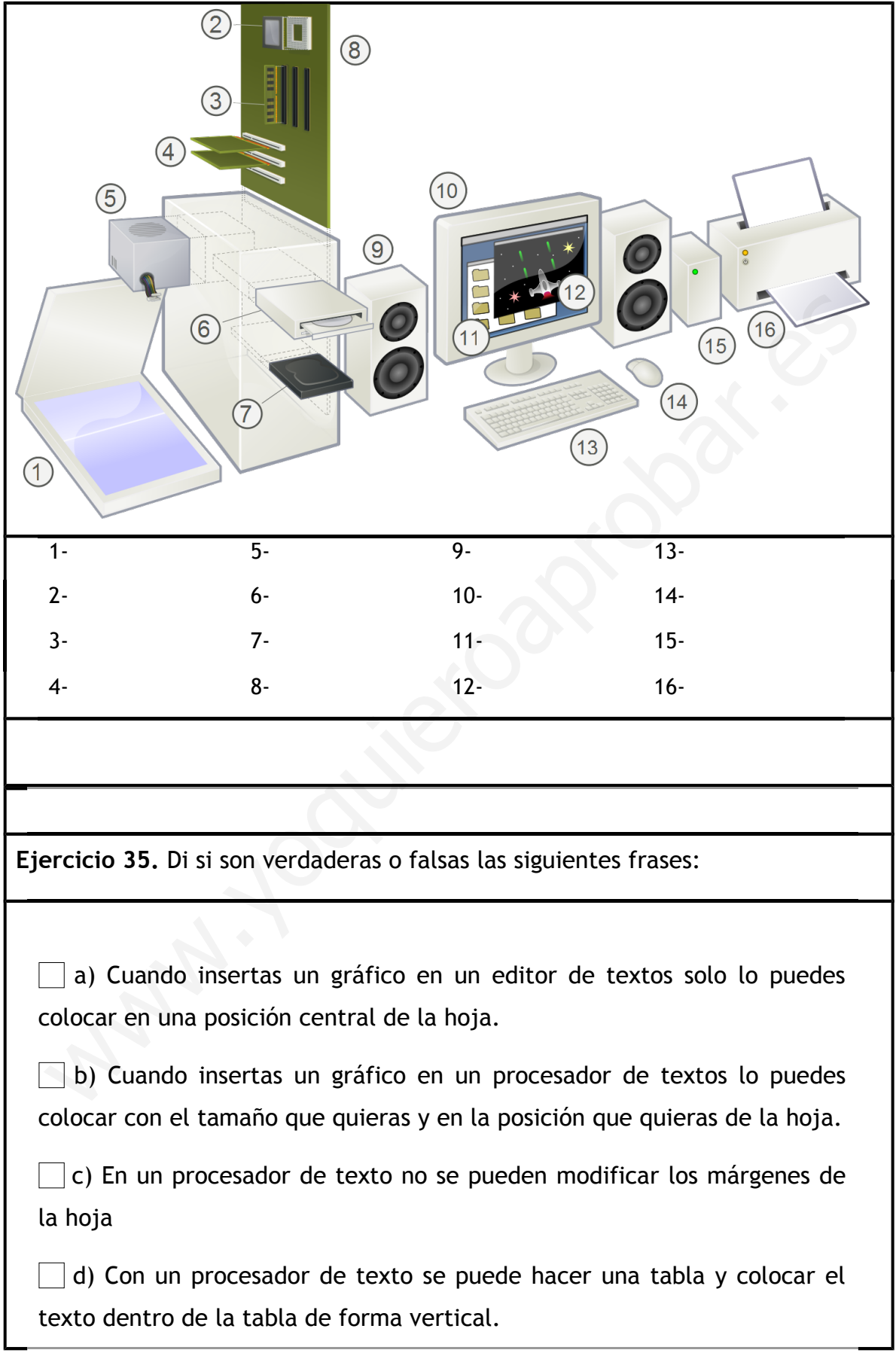

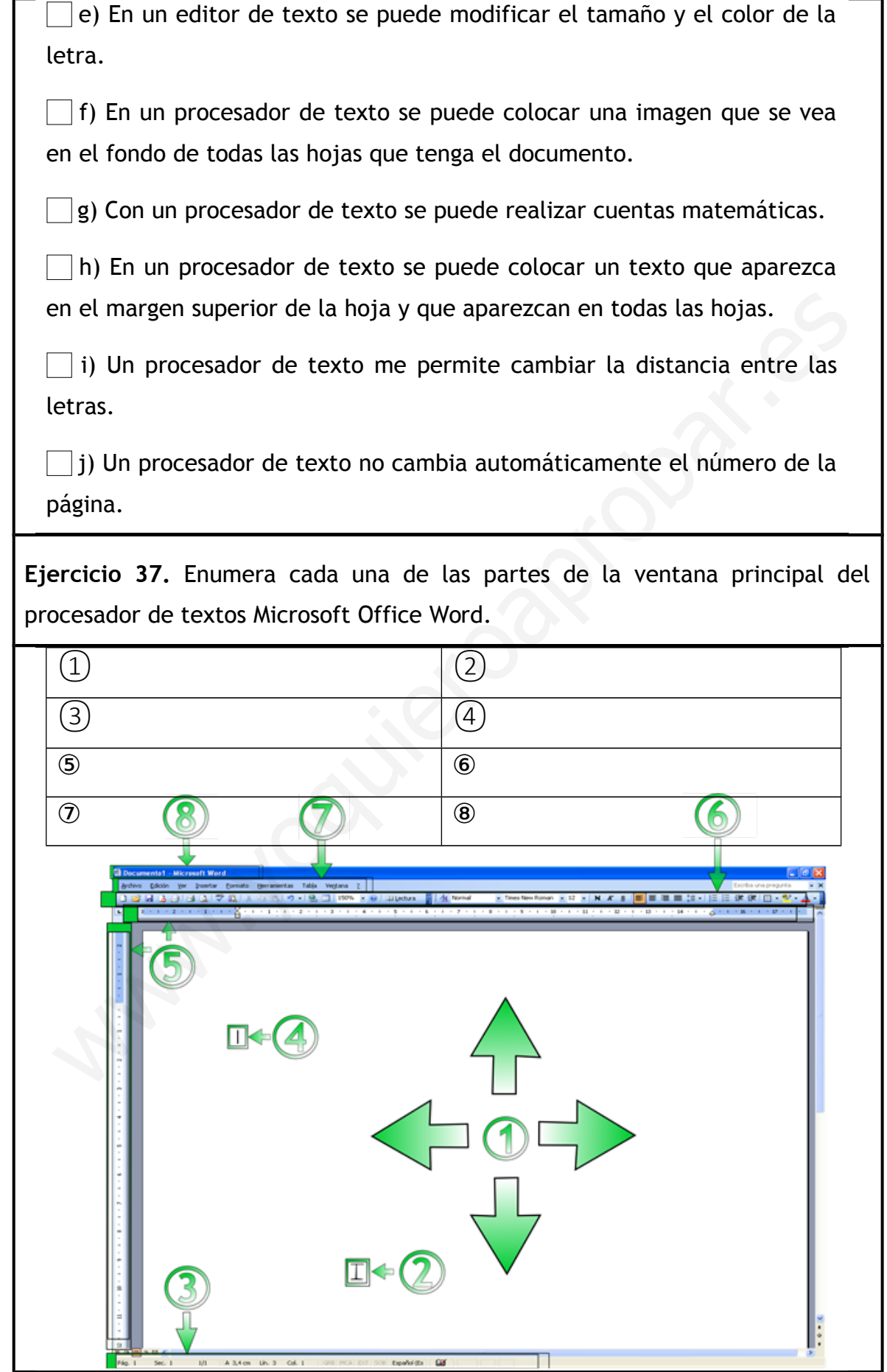

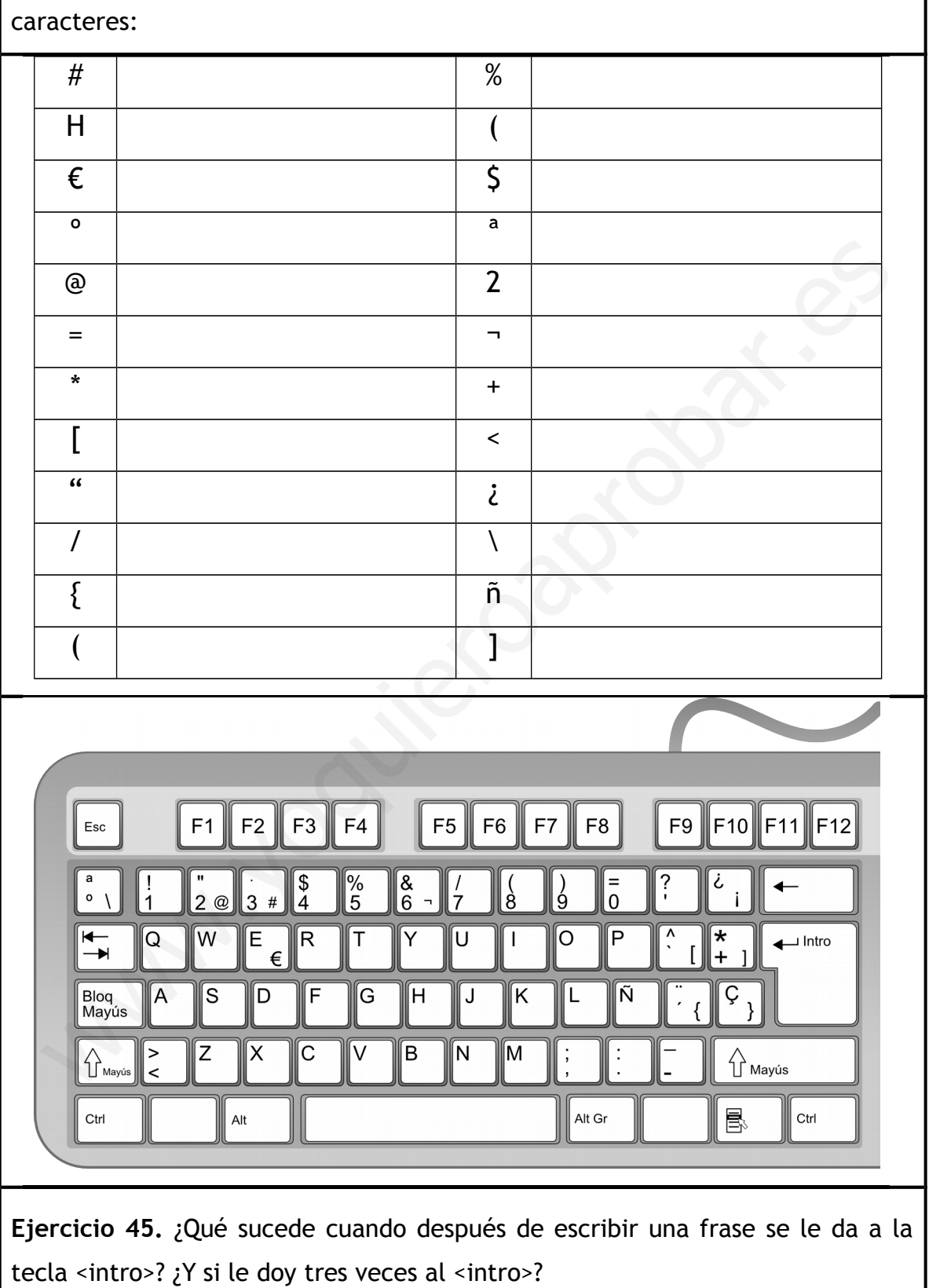

**Ejercicio 44.** Qué teclas debes presionar para que aparezcan los siguientes

**Ejercicio 46.** Si tengo cuatro líneas en blanco entre un párrafo y el siguiente y solo se quiere tener dos ¿qué se debe de hacer?

**Ejercicio 47.** Un documento guardado con un determinado nombre y en una carpeta determinada, se quiere guardar con otro nombre y en otra carpeta distinta ¿Qué pasos se ha de seguir para conseguirlo?

**Ejercicio 48.** ¿Por qué se debe ir guardando el documento que estés creando cada poco tiempo?

**Ejercicio 49.** Si abres un documento, lo modificas y le das a guardar ¿Puedes recuperar el documento original sin la modificación? ¿Cómo se puede hacer para no perder el documento original? Fittinta ¿Qué pasos se ha de seguir para conseguirlo?<br>
Fittinta ¿Qué pasos se ha de seguir para conseguirlo?<br>
Fittinta époco tiempo?<br>
Fittinta poco tiempo?<br>
Fitting poco tiempo?<br>
Fitting and poco tiempo?<br>
Fitting and the s

**Ejercicio 50.** Relaciona mediante flechas el icono con su función

1)

 $2\lceil$ 

3)

a) Abrir un documento nuevo en blanco

b) Activar rápidamente el cuadro de diálogo Abrir.

c) Guardar automáticamente el documento con el mismo nombre.

## # ACTIVIDADES DE RECUPERACIÓN > E1 > PTE > ESTRUCTURAS >

> Relaciona los tipos de esfuerzos con los números de la ilustración.

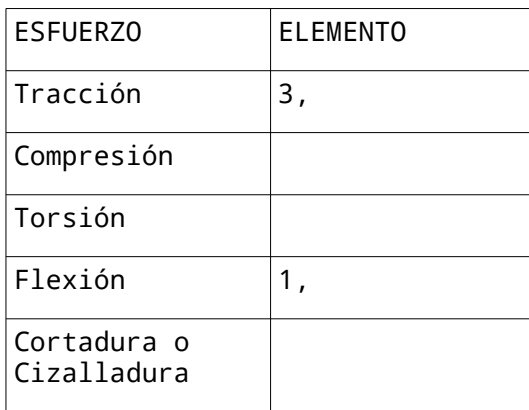

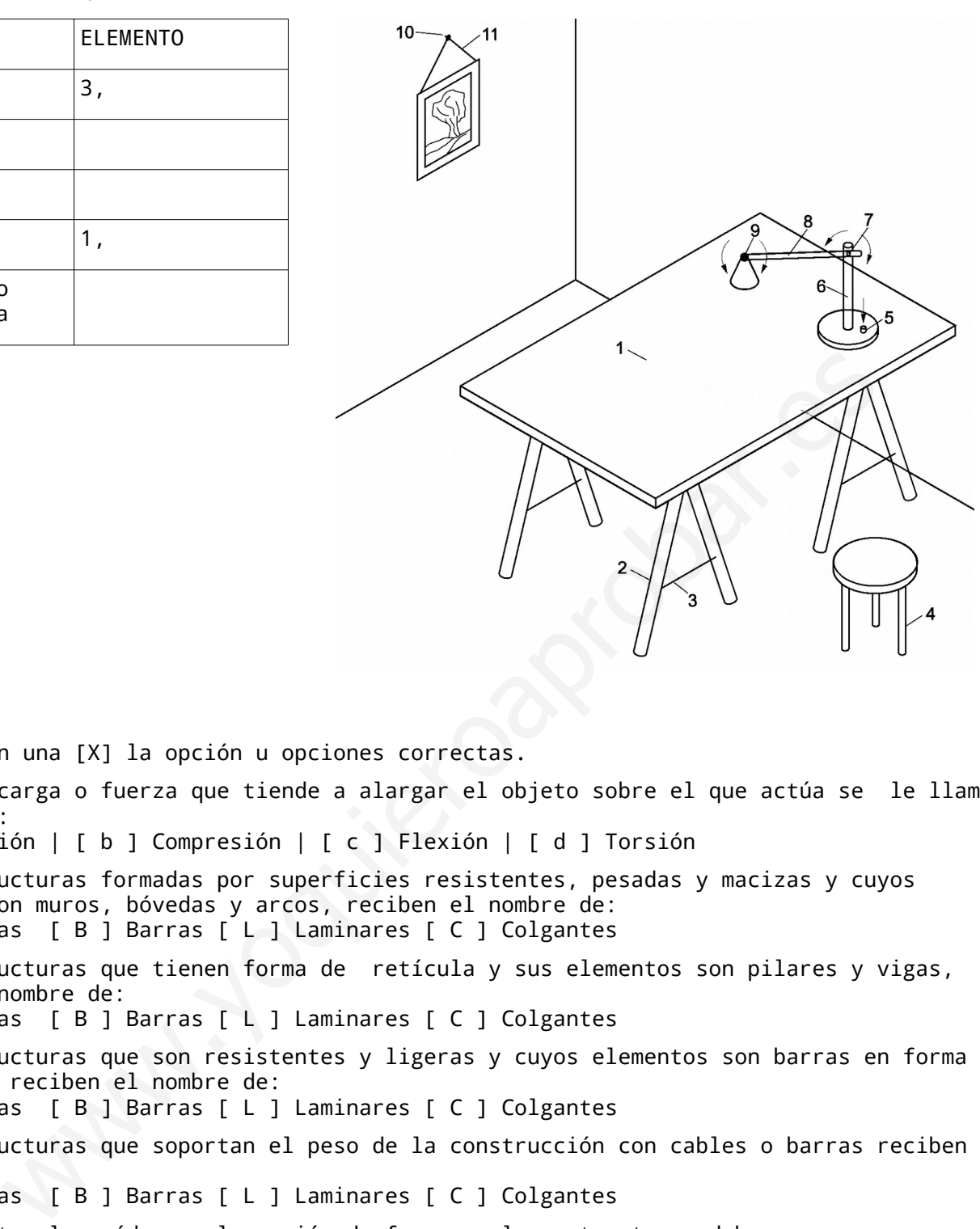

> Indica con una [X] la opción u opciones correctas.

>> A toda carga o fuerza que tiende a alargar el objeto sobre el que actúa se le llama esfuerzo de:

[ a ] Tracción | [ b ] Compresión | [ c ] Flexión | [ d ] Torsión

>> Las estructuras formadas por superficies resistentes, pesadas y macizas y cuyos elementos son muros, bóvedas y arcos, reciben el nombre de:

[ M ] Masivas [ B ] Barras [ L ] Laminares [ C ] Colgantes

>> Las estructuras que tienen forma de retícula y sus elementos son pilares y vigas, reciben el nombre de:

[ M ] Masivas [ B ] Barras [ L ] Laminares [ C ] Colgantes

>> Las estructuras que son resistentes y ligeras y cuyos elementos son barras en forma de triángulos, reciben el nombre de:

[ M ] Masivas [ B ] Barras [ L ] Laminares [ C ] Colgantes

>> Las estructuras que soportan el peso de la construcción con cables o barras reciben el nombre de:

[ M ] Masivas [ B ] Barras [ L ] Laminares [ C ] Colgantes

>> Para evitar la caída por la acción de fuerzas, las estructuras deben ser: [ a ] Estables | [ b ] Rígidas | [ c ] Resistentes | [ d ] Ninguna de las anteriores >> Para impedir que se rompan por la acción de fuerzas, las estructuras deben ser: [ a ] Estables | [ b ] Rígidas | [ c ] Resistentes | [ d ] Ninguna de las anteriores >> Las vigas y pilares son elementos de las estructuras ... [ M ] Masivas [ B ] Barras [ L ] Laminares [ C ] Colgantes >> El único polígono que no se deforma es [ a ] El triángulo | [ b ] El cuadrado | [ c ] El hexágono | [ d ] Todos los deforman > Relaciona los siguientes efectos con su respectivo esfuerzo: Flexión, Torsión, Cortadura o Cizalladura, Compresión y Tracción

Estiramiento >>

Retorcer >>

Aplastamiento >>

Corte >>

Doblado de la pieza >>

> Relaciona cada elemento resistente de una estructura con su definición correspondiente: 1 Pilares | 2 Vigas | 3 Tirantes | 4 Arcos | 5 Triángulos

[ ] Son cables, normalmente de acero, que soportan bien los esfuerzos de tracción y permiten mejorar la resistencia de la estructura.

[ ] Forma geométrica utilizada en las estructuras para conseguir una mayor rigidez y estabilidad de las mismas.

[ ] Forma arquitectónica muy utilizada a lo largo de la historia, que permite transmitir las cargas que soporta hacia los elementos que sustentan la estructura.

[ ] Elementos colocados normalmente en posición horizontal que soportan la carga de la estructura.

[ ] Elementos resistentes dispuestos en posición vertical, que soportan el peso de los elementos que se apoyan sobre ellos.

> Si cada cuadradito equivale a 1 Kgf, dibuja los vectores que representan las siguientes fuerzas:

[a] Dirección horizontal, sentido hacia la derecha, de 6 kgf de módulo.

[b] Dirección vertical, sentido hacia abajo, de 7 kgf de módulo.

[c] Dos vectores horizontales, de sentidos contrarios, mismo punto de aplicación, de 6 kgf hacia la derecha y 4 kgf hacia la izquierda.

[d] Dos vectores verticales, del mismo sentido, distinto punto de aplicación, de 3 kgf hacia arriba y 2 kgf de Módulo hacia abajo.

[e] Dirección oblicua, hacia arriba y hacia la derecha, formando un ángulo de 45 grados con la horizontal, de 3 kgf de módulo.

[f] Dirección oblicua, hacia arriba y hacia la izquierda, formando un ángulo de 135 grados con la horizontal, de 4 kgf de módulo.

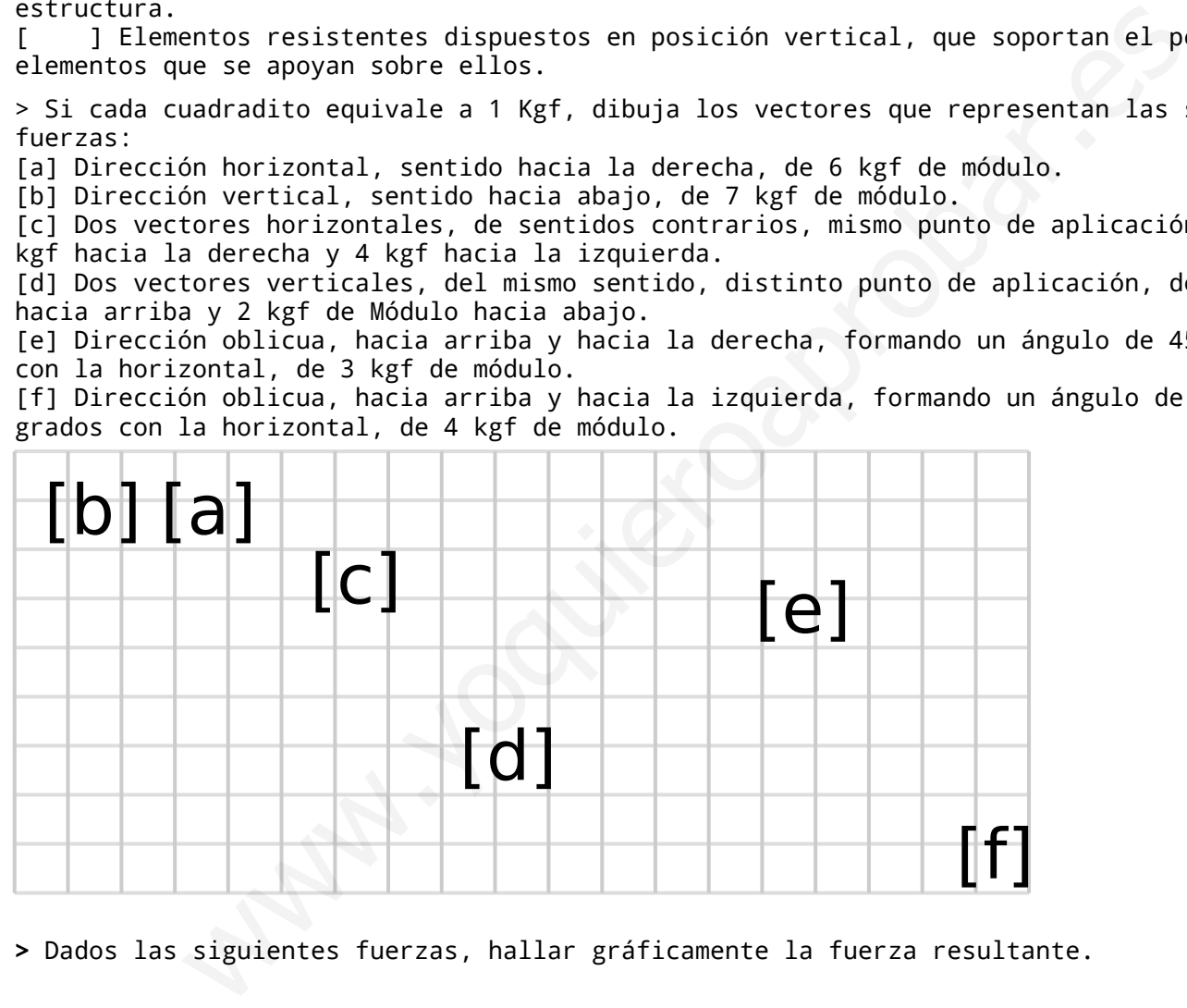

> Dados las siguientes fuerzas, hallar gráficamente la fuerza resultante.

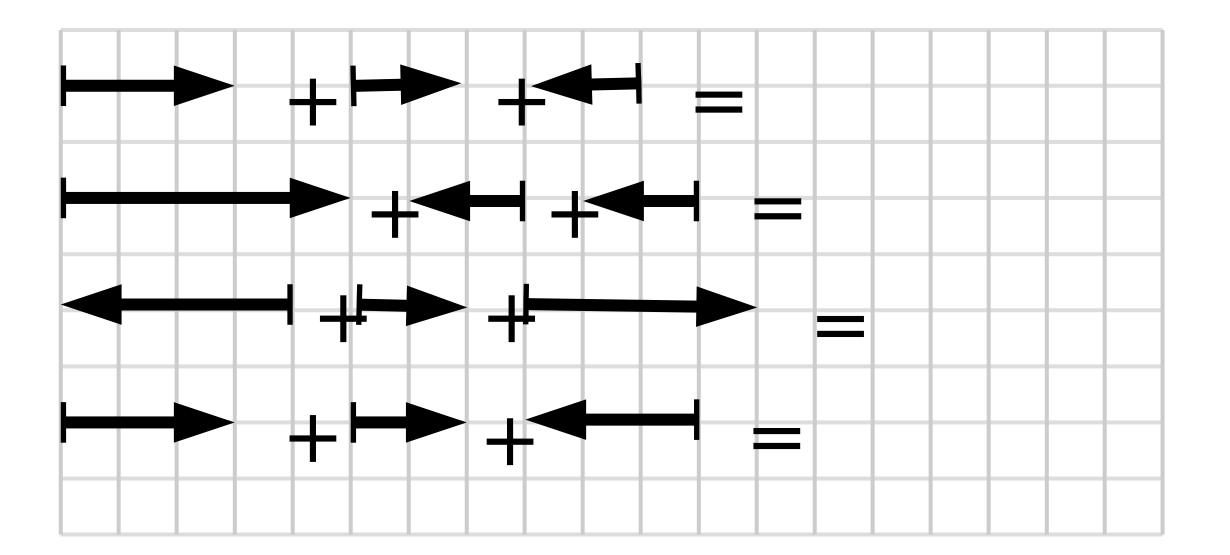

> Hallar la resultante de los sistemas de fuerzas concurrentes en las siguientes figuras:

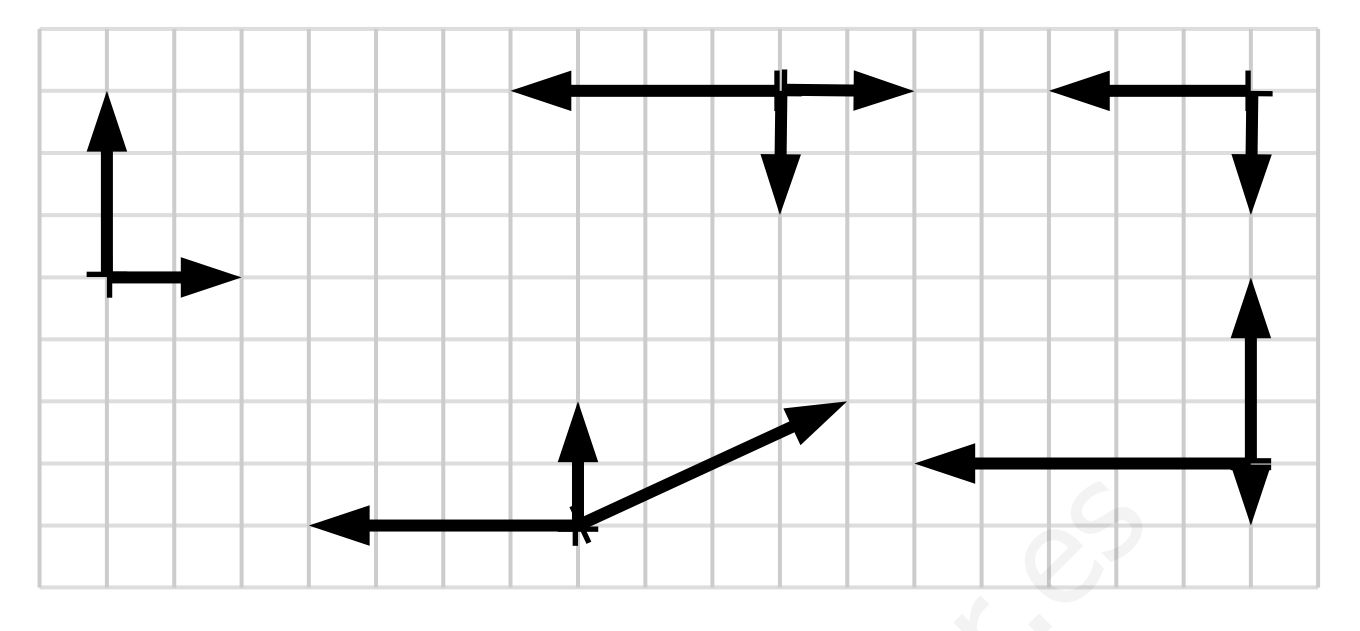